## **BD Softball Blast Fundraiser Setup Returning & New**

Athletes & Parents-Joining a new year. SAME BLAST ACCOUNT.

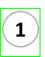

Scan to Join this year's team. (New members REGISTER first) You may already be imported by your Coaches.

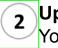

Upload YOUR Profile Picture You and only you... no filter, etc..

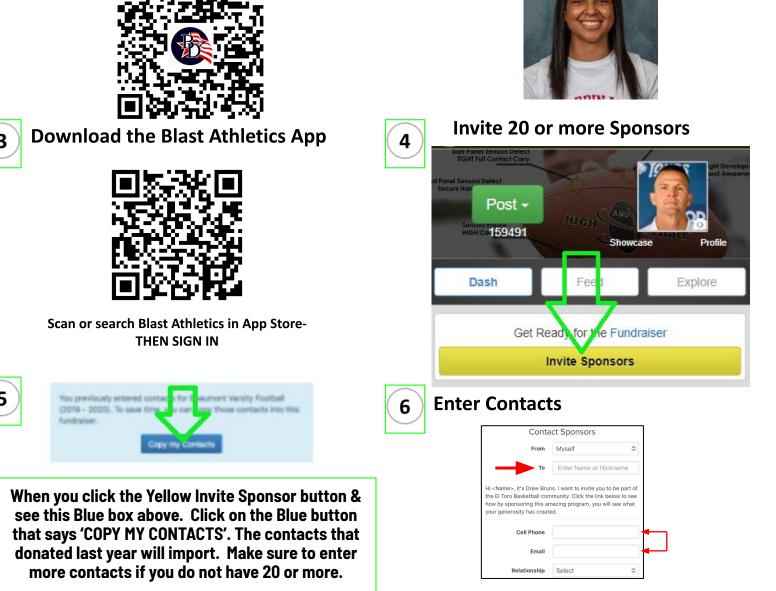

Enter name or nickname of person (Dad, Mom, Uncle Joe, etc.). Make sure you enter CELL PHONE # (leave email blank if you'd like or enter both- international has to be email)

## **Additional Information**

- Reminder- Each Athlete and Coach will need their own account with their own name, email and phone number (ONCE)
- Blast Athletics is used for schedules, communication, photos, videos, messaging, and more
- Athletes, Parents, and Coaches can be on Multiple Teams and Programs with their one account- just JOIN the others.

**<u>IMPORTANT</u>**: No contact information is shared, sold or used for any other purposes by Blast Athletics other than this fundraiser. Contacts will receive one immediate donation request and 3-4 reminders via text or email.

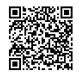

What is Blast refresher? Scan QR for 90 second video For questions, please reach out to your Blast Rep Coach Tom Creguer (Cray-jur) 989-400-7273 HIGHandTIGHT@Blastfundraising.com

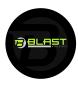